### YEAR 7 - REASONING WITH NUMBER Sets and probability<br>Keywords

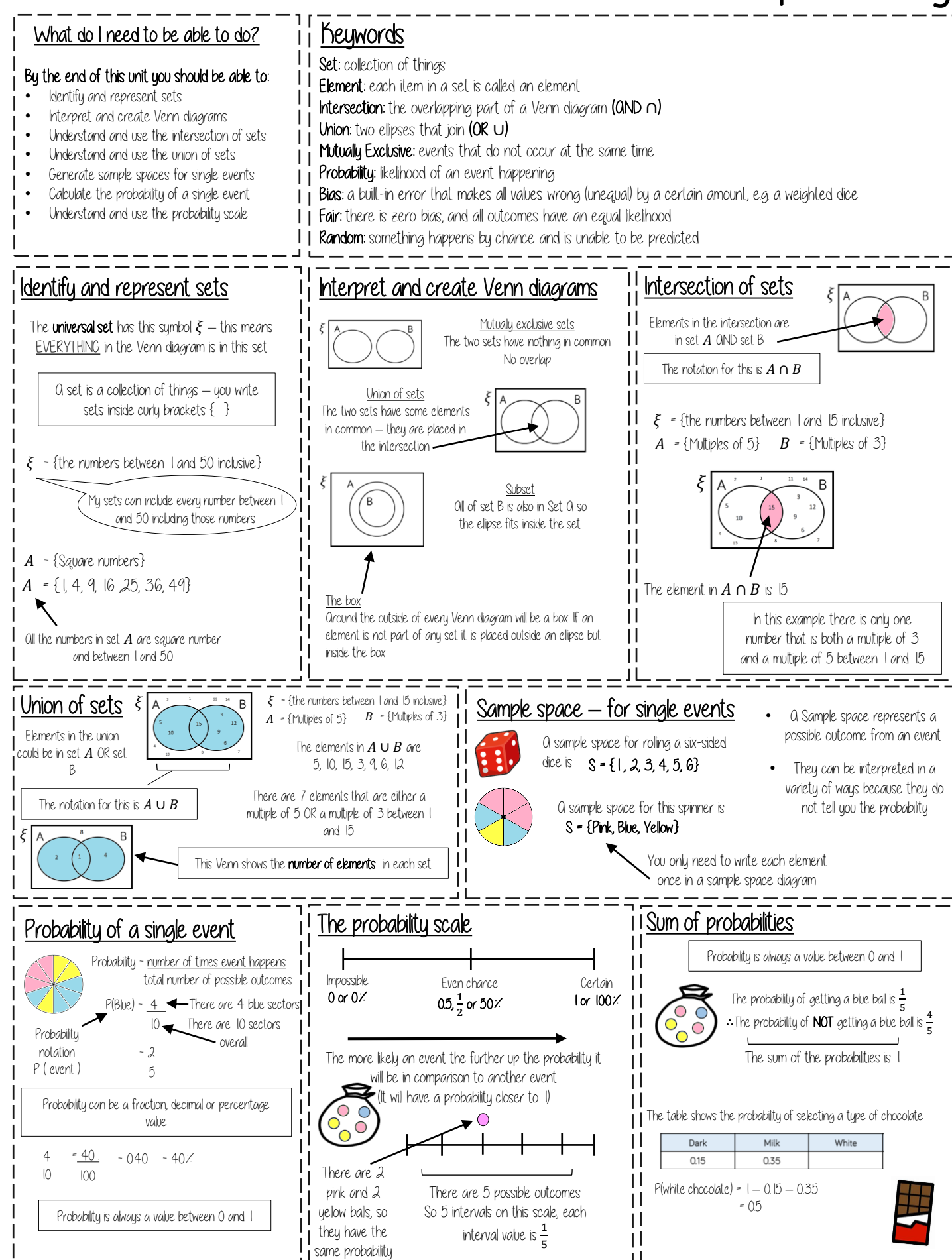

#### YEAR 7 - LINES AND ANGLES Constructing, measuring and using geometric notation

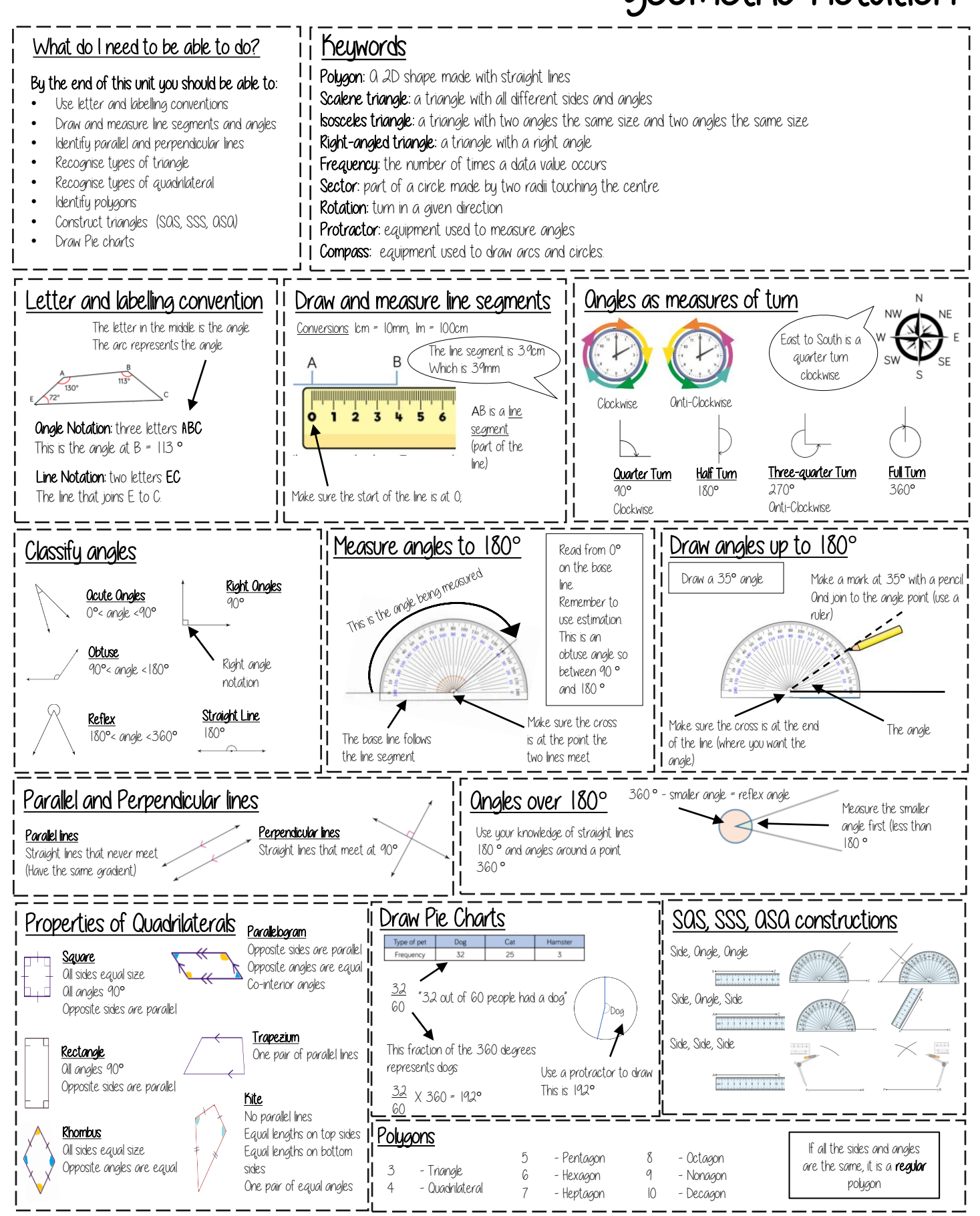

#### Line symmetry and reflection YEAR 7 - DEVELOPING GEOMETRY..

#### What do I need to be able  $\frac{1}{2}$  Keywords to do?

Recognise line symmetry • Reflect in a horizontal line • Reflect in a vertical line • Reflect in a diagonal line

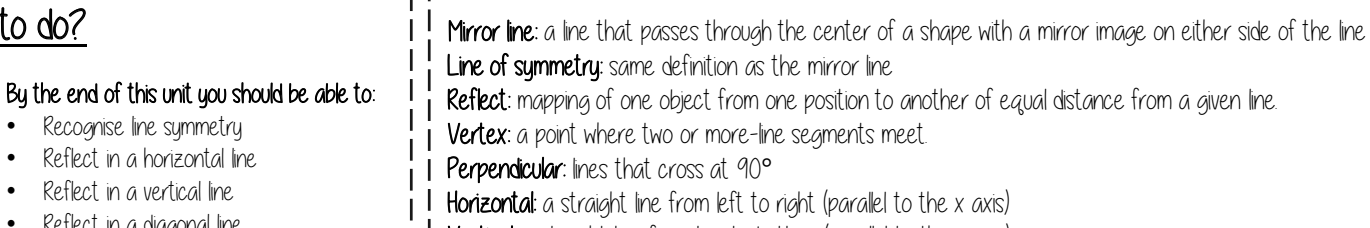

Vertical: a straight line from top to bottom (parallel to the y axis)

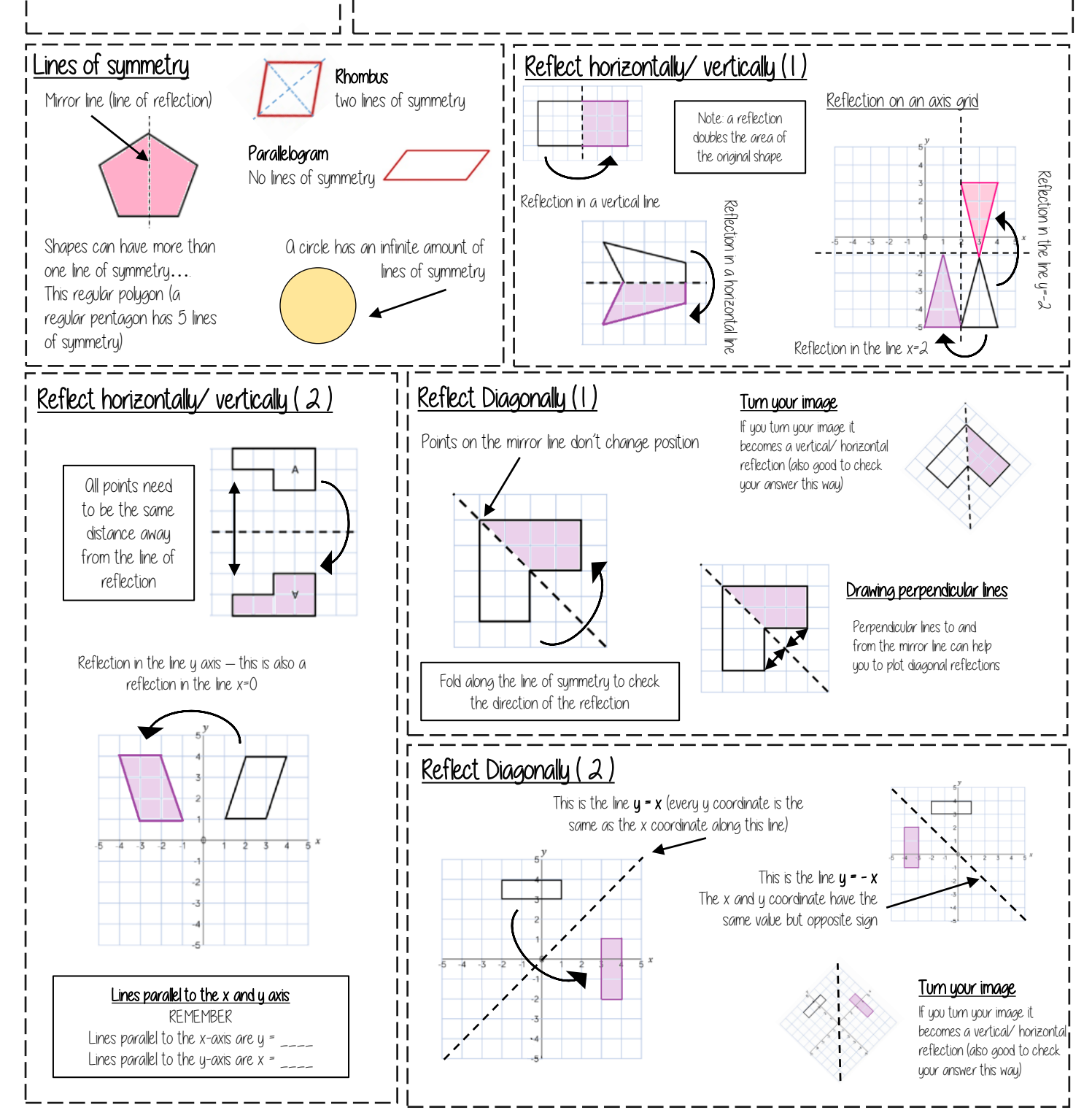

#### Working in the Cartesian plane YFAR 7 - REPRESENTATIONS.

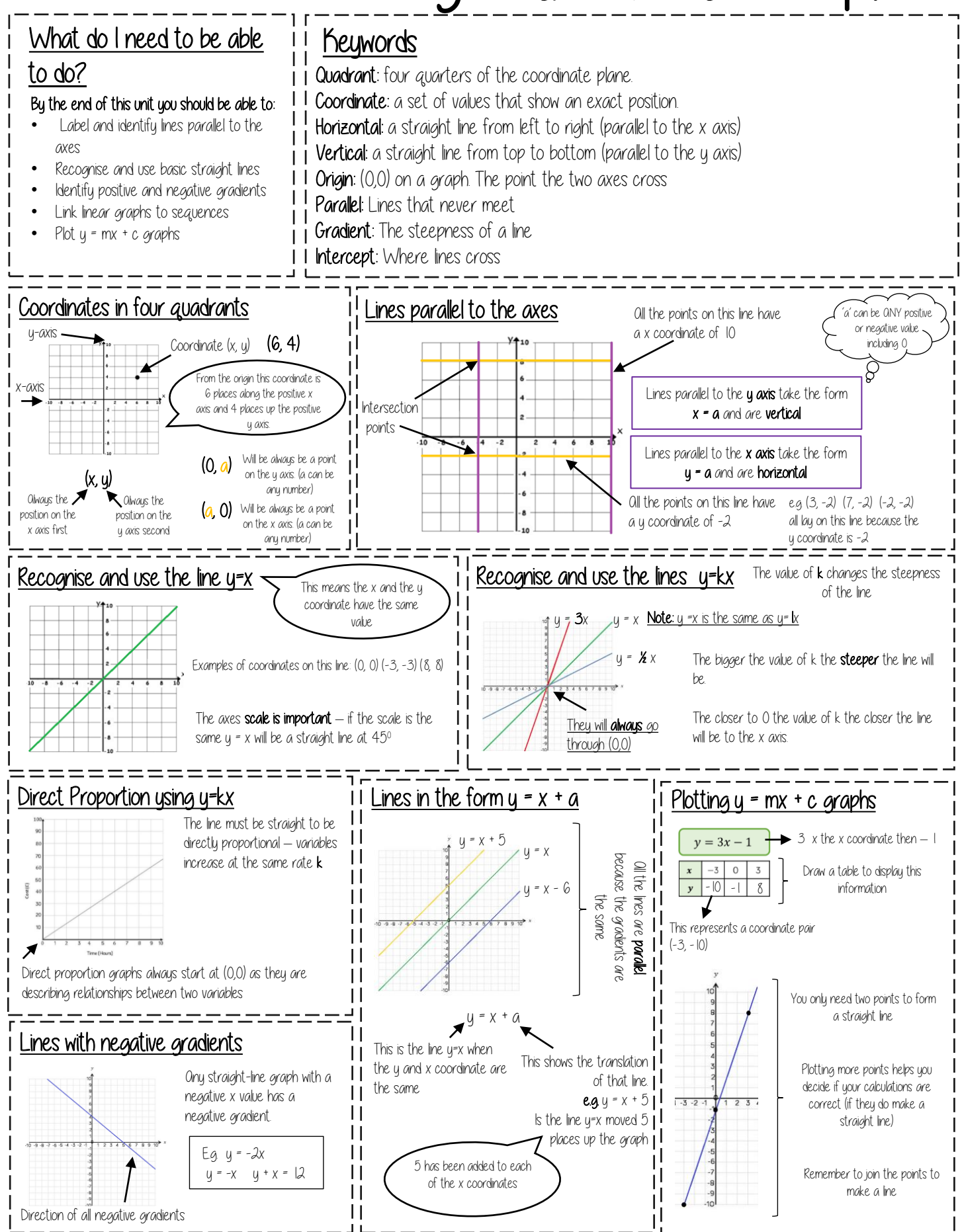

#### YEAR 7 - REASONING WITH NUMBER Prime numbers and Proof

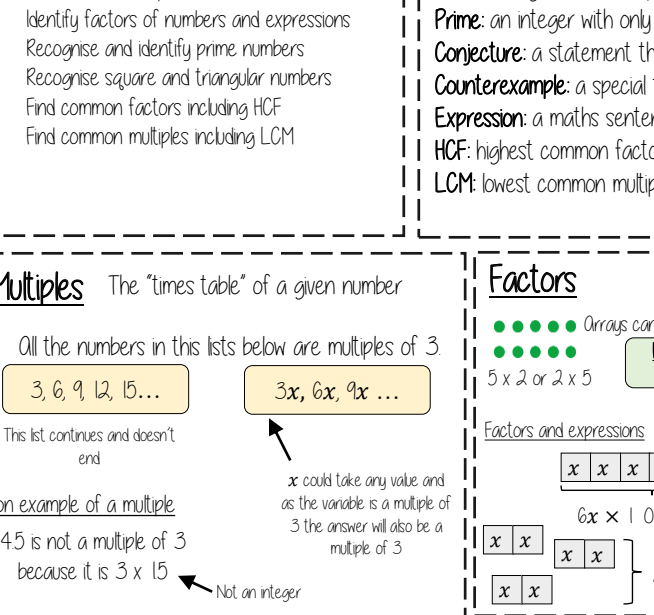

What do I need to be able to do?

By the end of this unit you should be able to:

Find and use multiples

#### **Keywords**

- Multiples: found by multiplying any number by positive integers
- Factor: integers that multiply together to get another number.
- Prime: an integer with only 2 factors.
- Conjecture: a statement that might be true (based on reasoning) but is not proven.
- **Counterexample:** a special tupe of example that disproves a statement.
- Expression: a maths sentence with a minimum of two numbers and at least one math operation (no equals sign)
- HCF: highest common factor (biggest factor two or more numbers share)
- **II LCM:** lowest common multiple (the first time the times table of two or more numbers match)

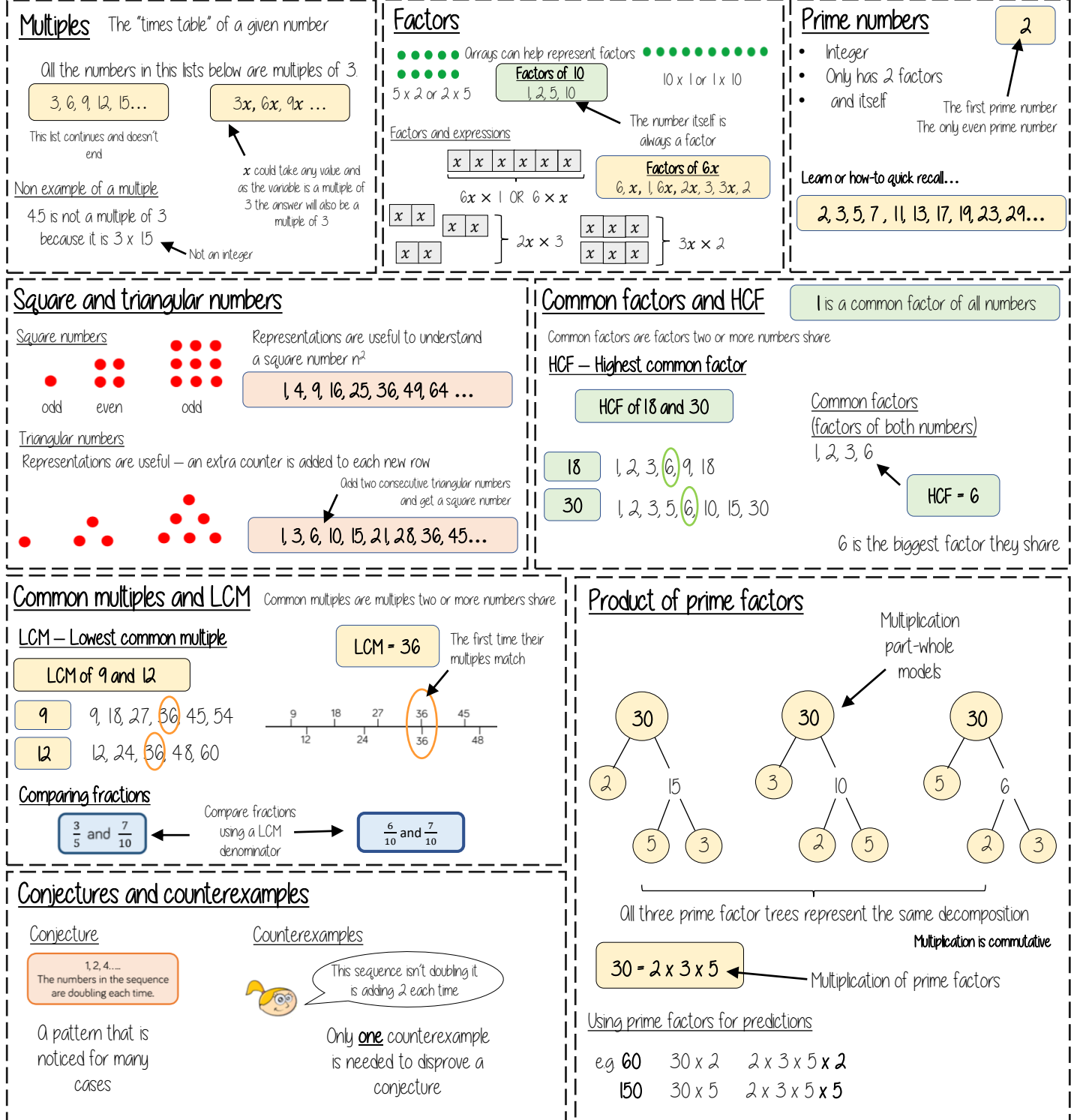

#### YEAR 7 - APPLICATION OF NUMBER Solving problems with multiplication and division

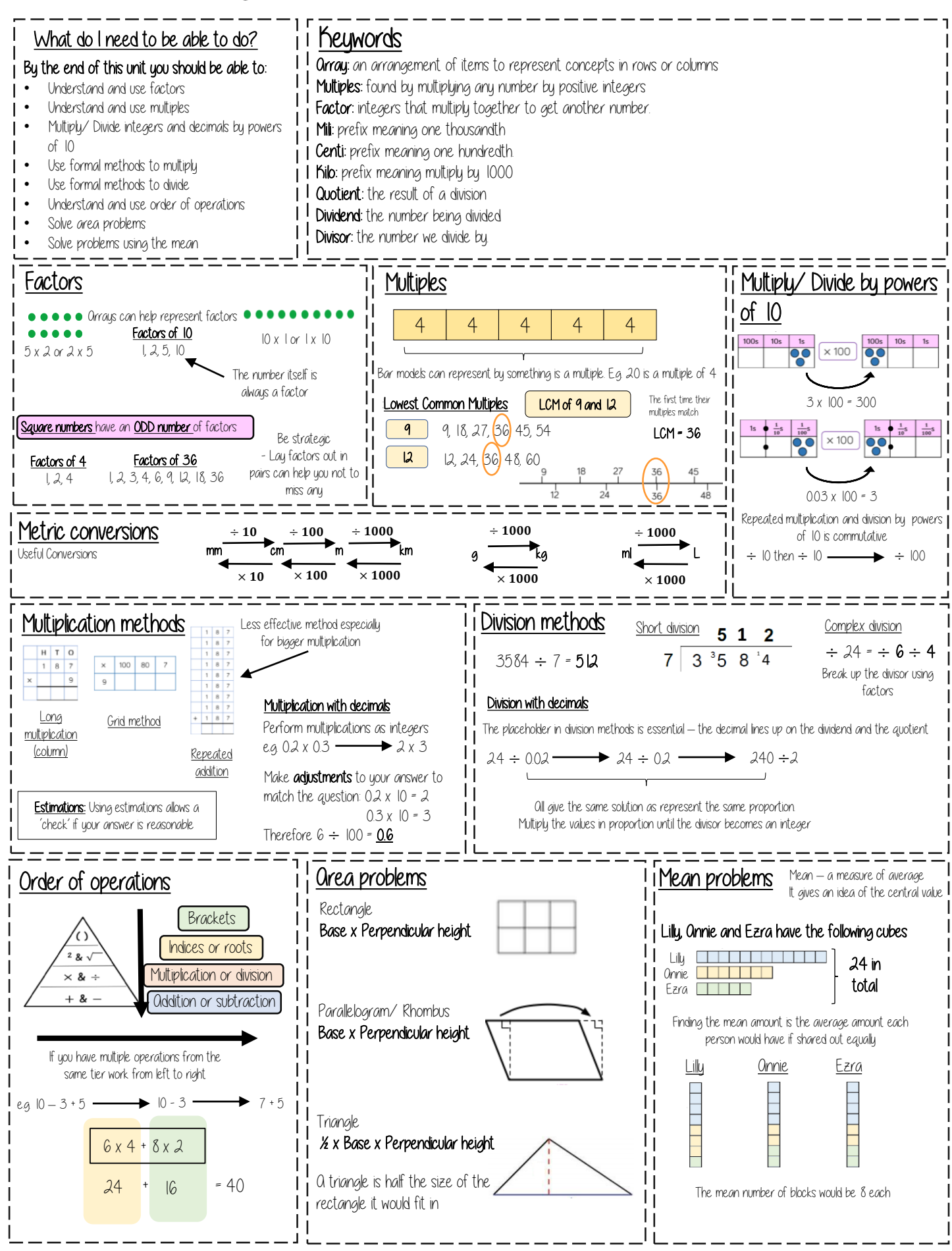

## YEAR 7 - ALGEBRAIC THINKING.

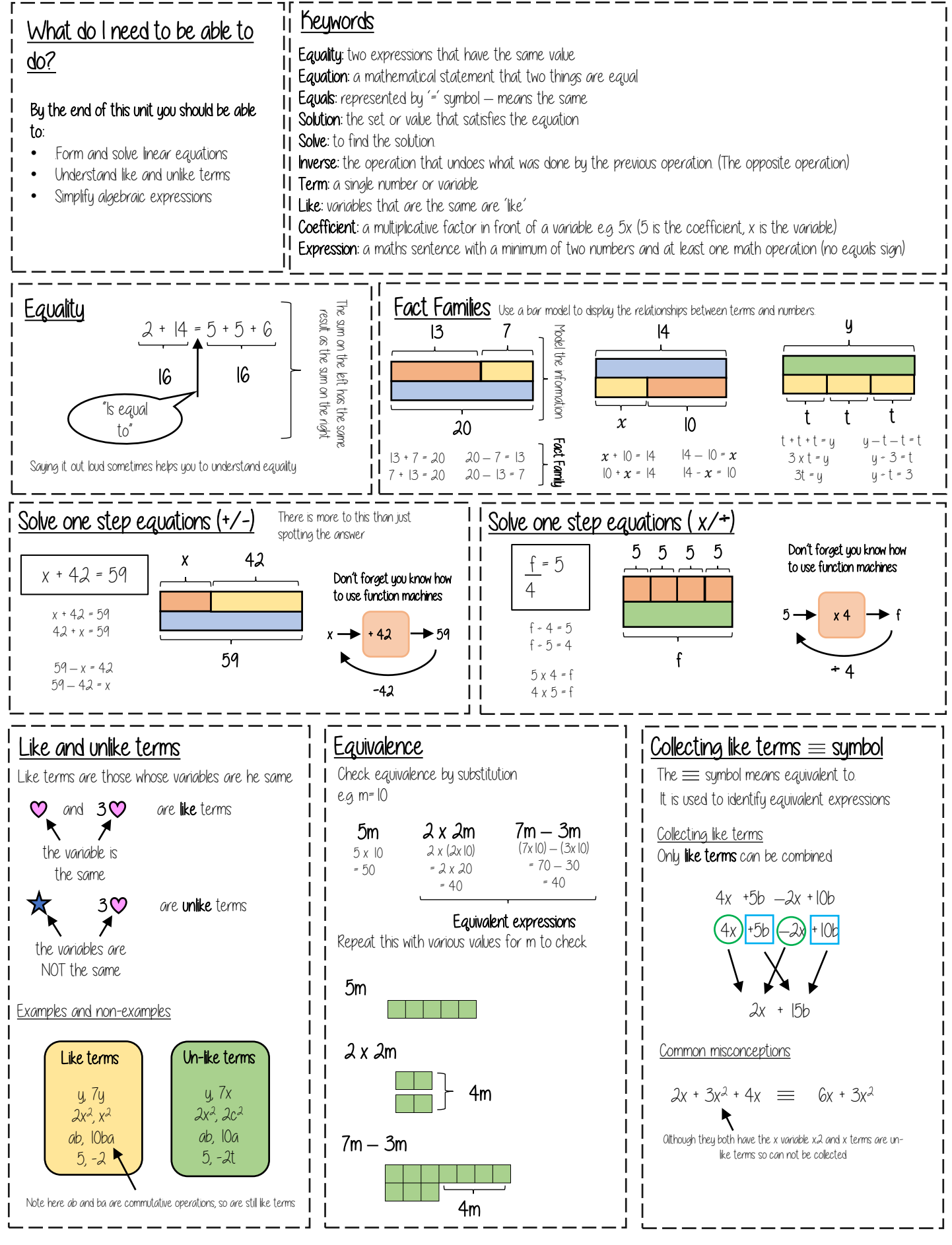

### YEAR 7 - ALGEBRAIC THINKING...

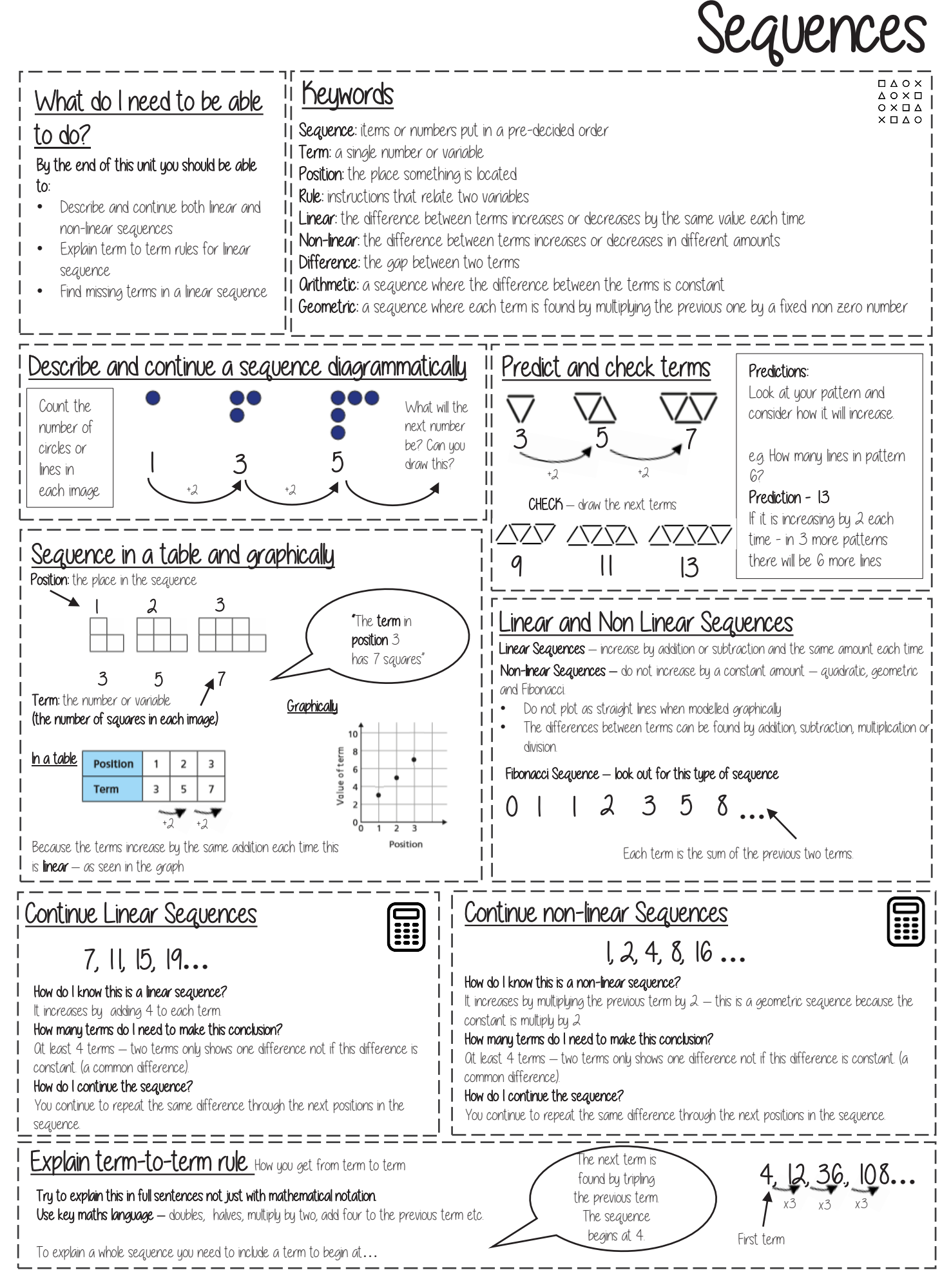

### YEAR 7 - PLACE VALUE AND PROPORTION...

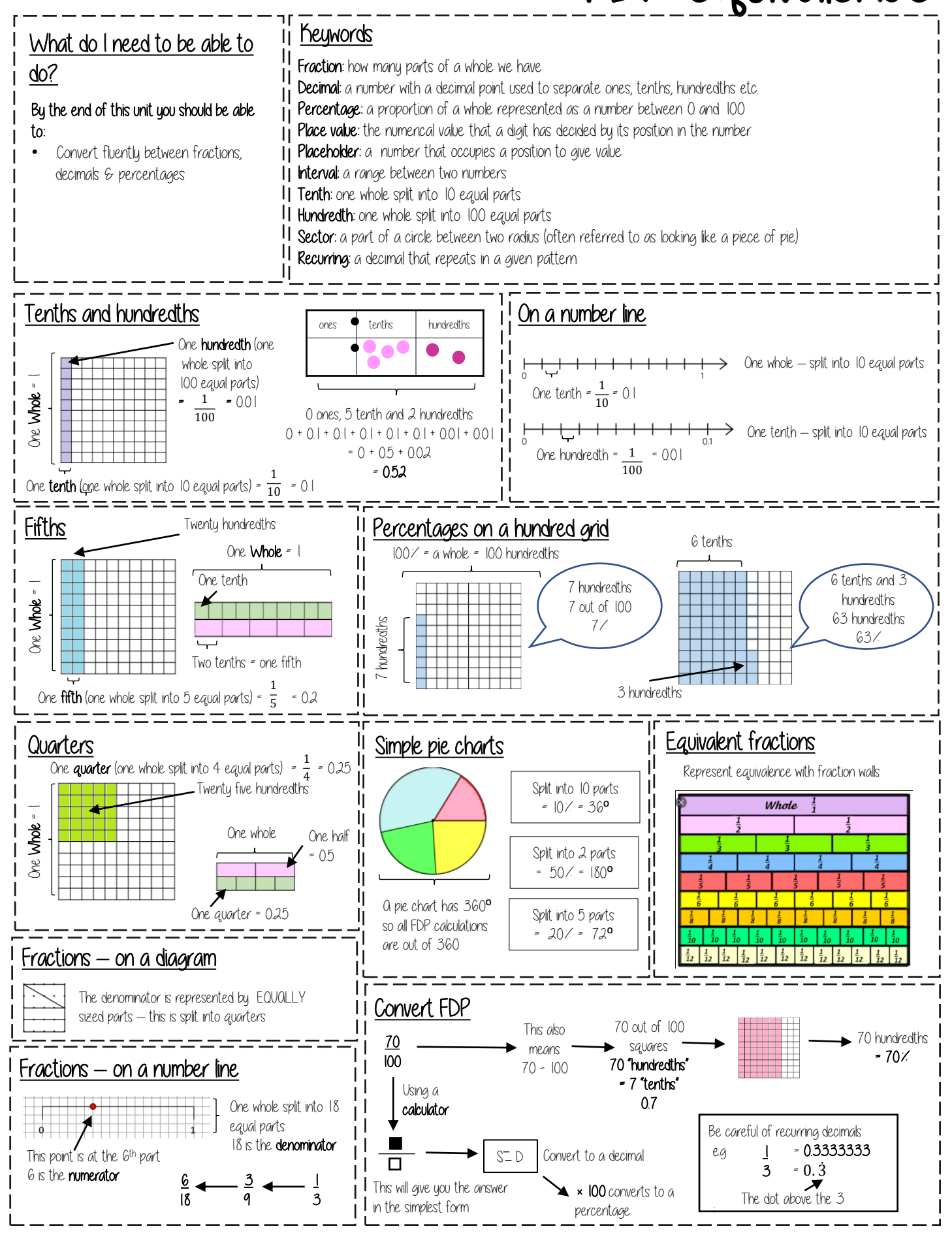

#### YEAR 7 - FRACTIONAL THINKING Addition and subtraction of fractions

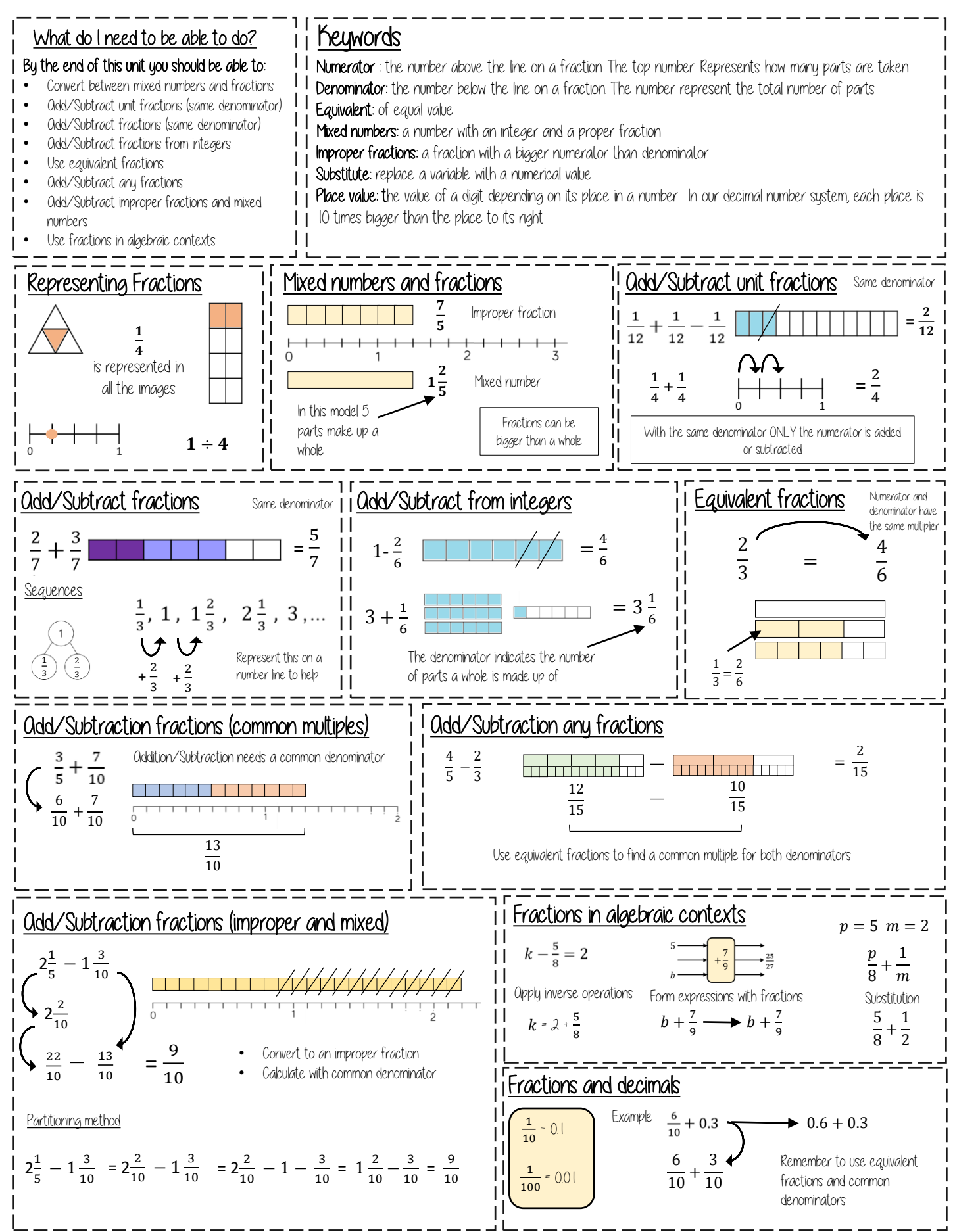

#### YEAR 7 - APPLICATION OF NUMBER Fractions and percentages of amounts

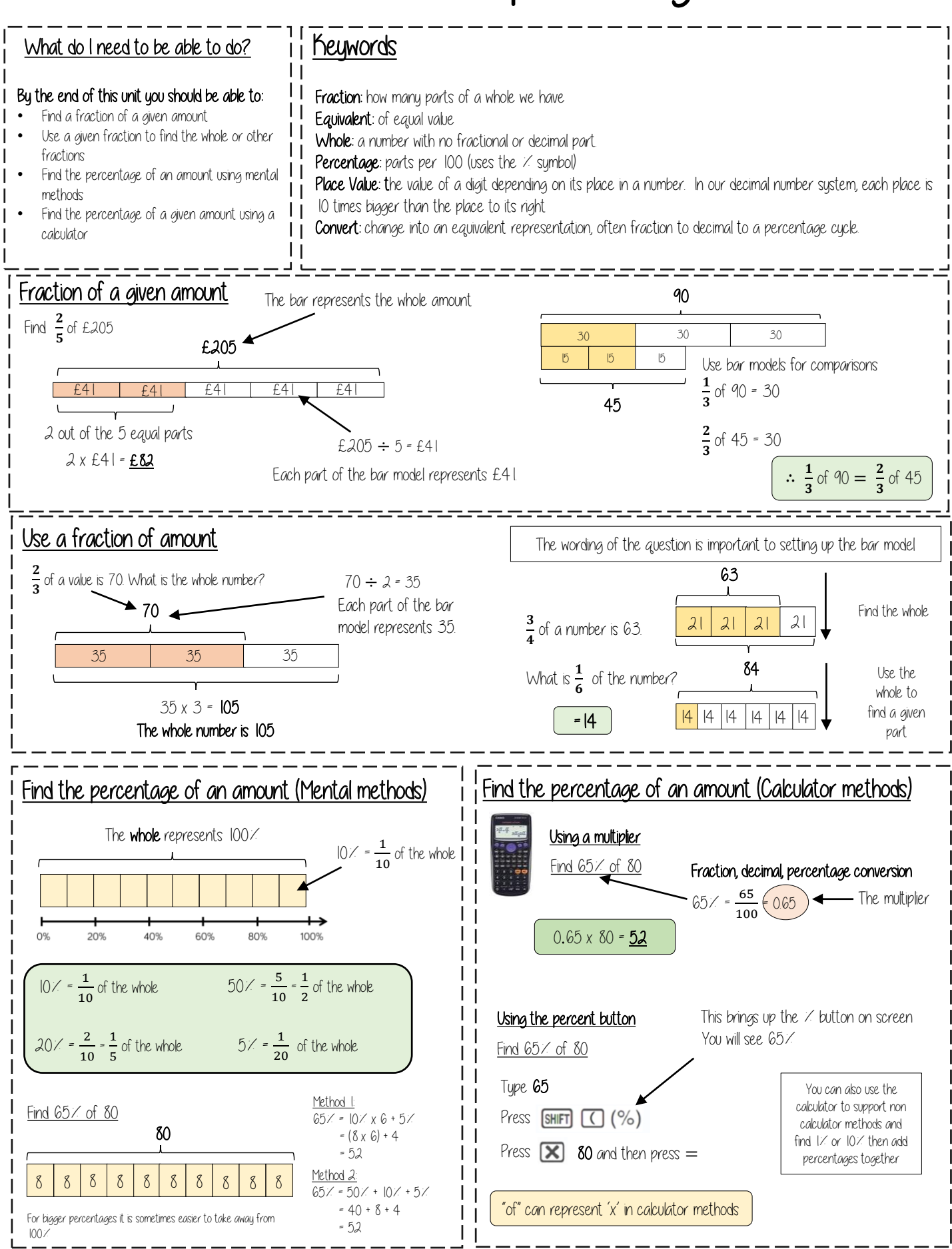

#### Multiplying and Dividing Fractions YFAR 7 - PROPORTIONAI RFASONING.

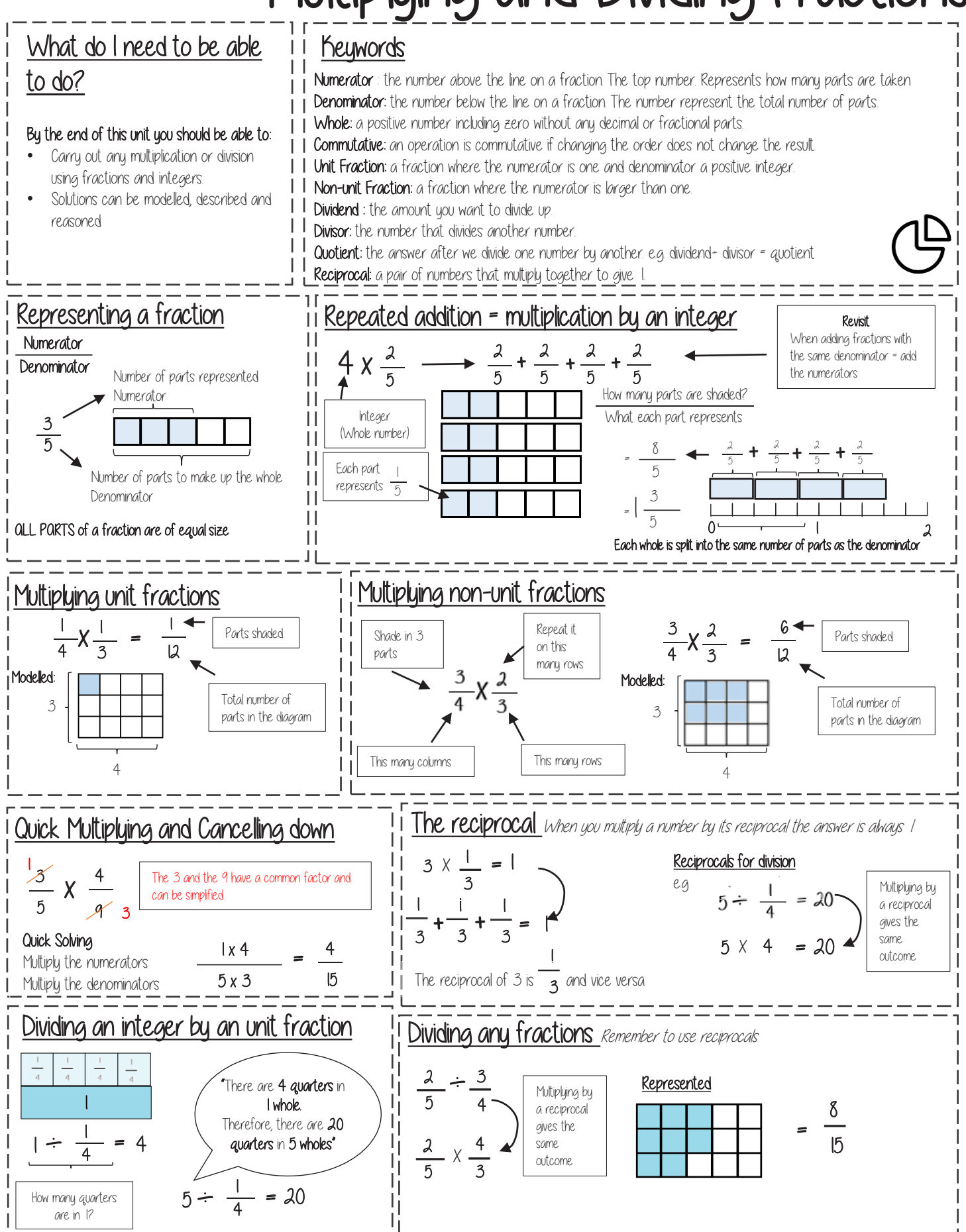

#### Number Sense YEAR 7 - DEVELOPING NUMBER...

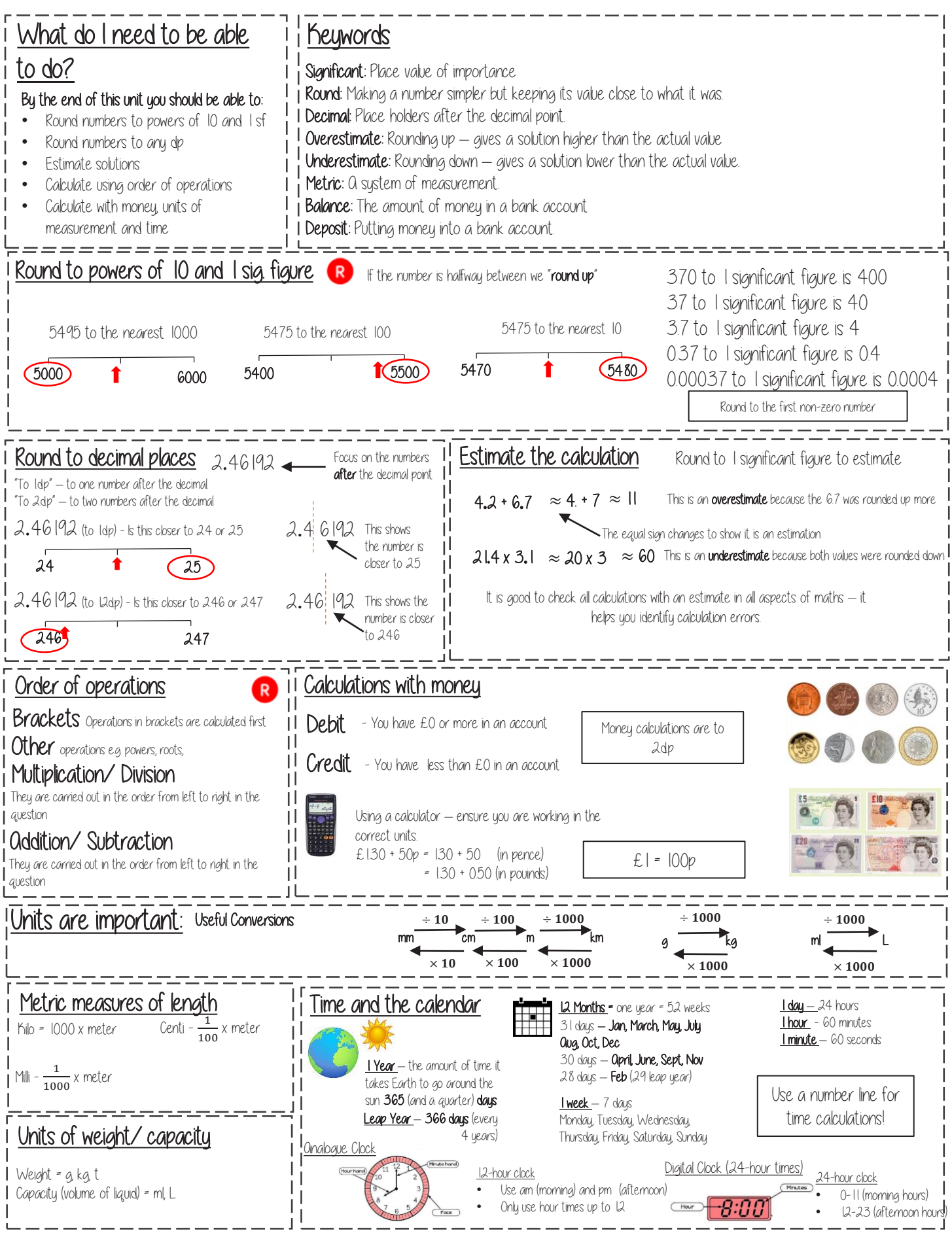

## YEAR 7 - REASONING WITH DATA...

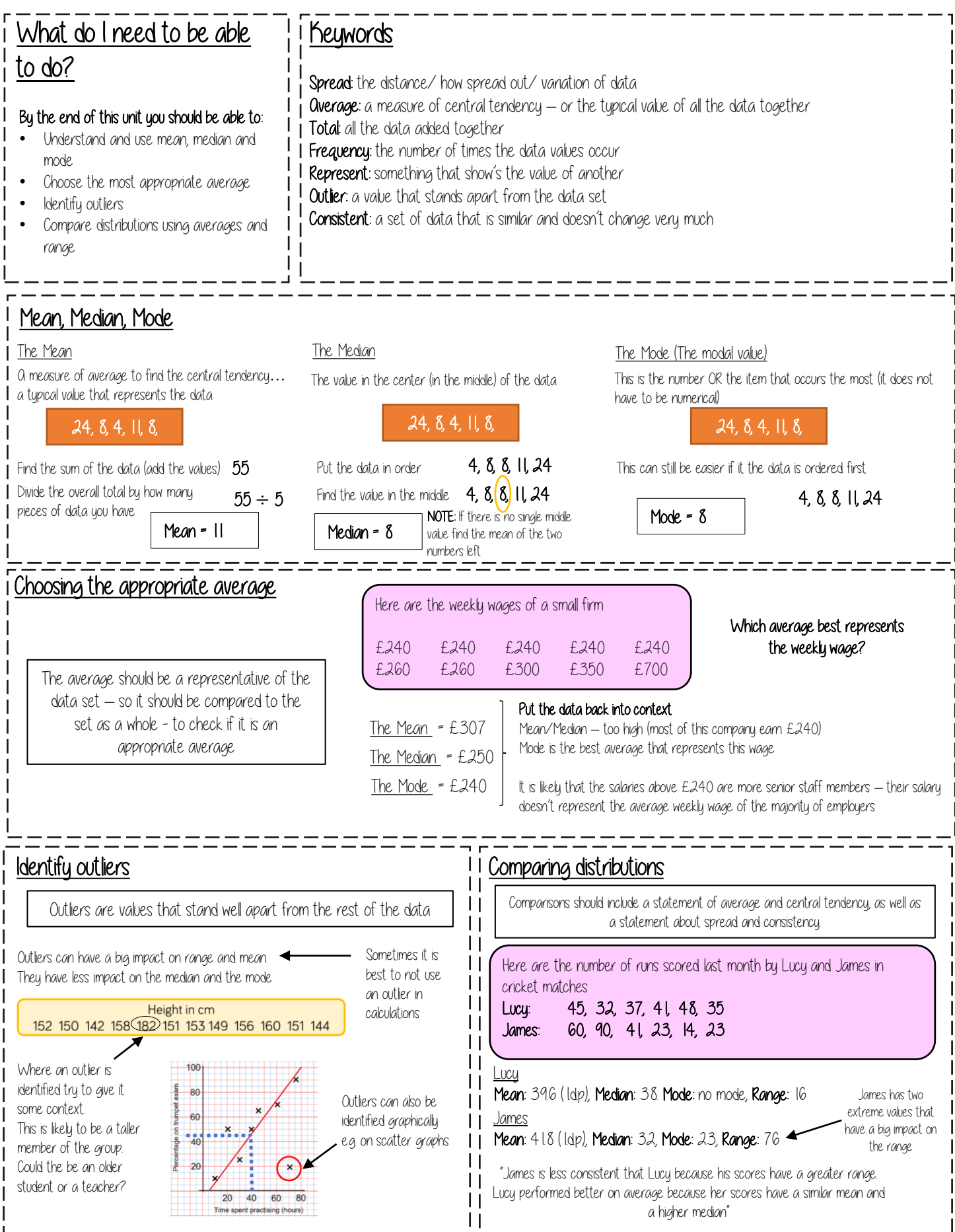

#### The data handling cycle YEAR 7 - REASONING WITH DA

![](_page_14_Figure_1.jpeg)

#### YEAR 7 - PLACE VALUE AND PROPORTION Ordering integers and decimals

![](_page_15_Figure_1.jpeg)

# YEAR 7 - PROPORTIONAL REASONING...

![](_page_16_Figure_1.jpeg)

# YEAR 7 - PROPORTIONAL REASONING...

![](_page_17_Figure_1.jpeg)

### YEAR 7 - LINES AND ANGLES

#### Geometric reasoning

![](_page_18_Figure_2.jpeg)